#### KARTA KURSU (realizowanego w module specjalności)

### **ADMINISTRACJA SYSTEMAMI INFORMATYCZNYMI (ASI)**

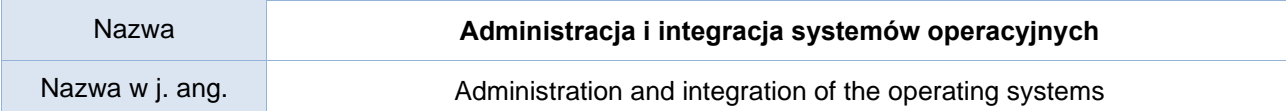

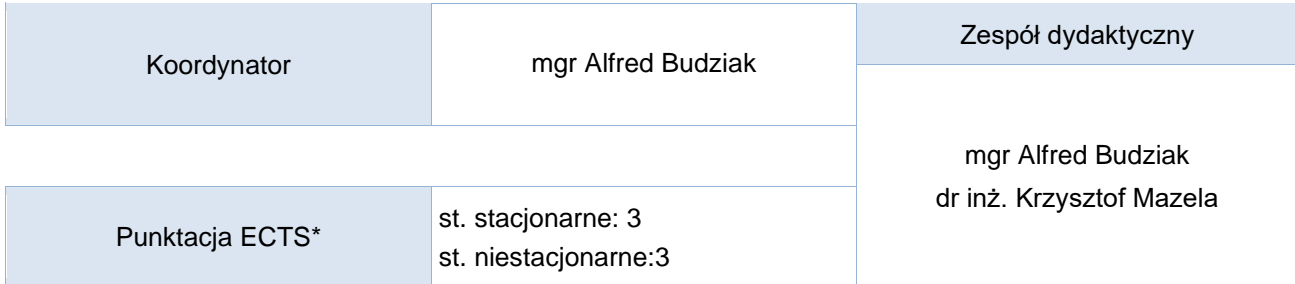

### Opis kursu (cele kształcenia)

Zakładając, że zdecydowana większość studentów umie zarządzać wyłącznie własnymi stacjami roboczymi, kurs ma od podstaw wprowadzić studenta w świat administrowania serwerowym systemem operacyjnym. Kurs jest prowadzony w języku polskim.

#### Warunki wstępne

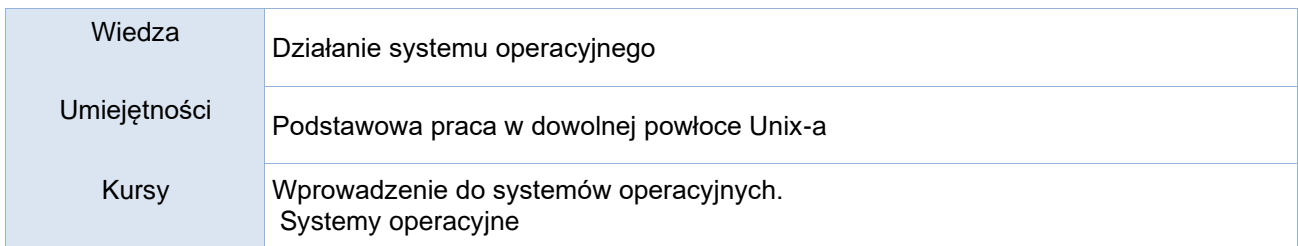

#### Efekty kształcenia

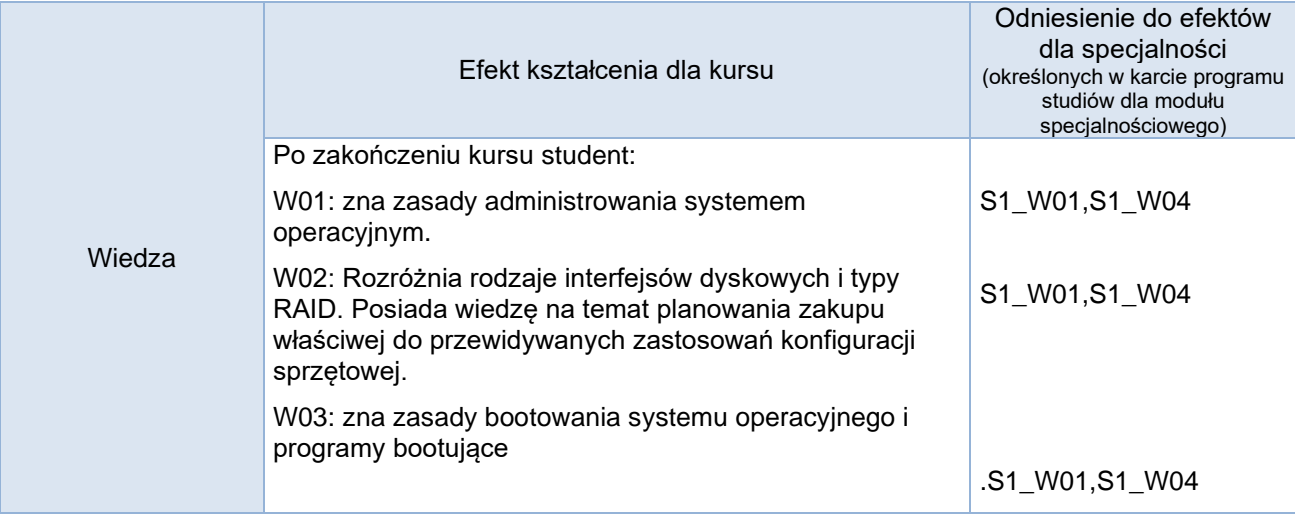

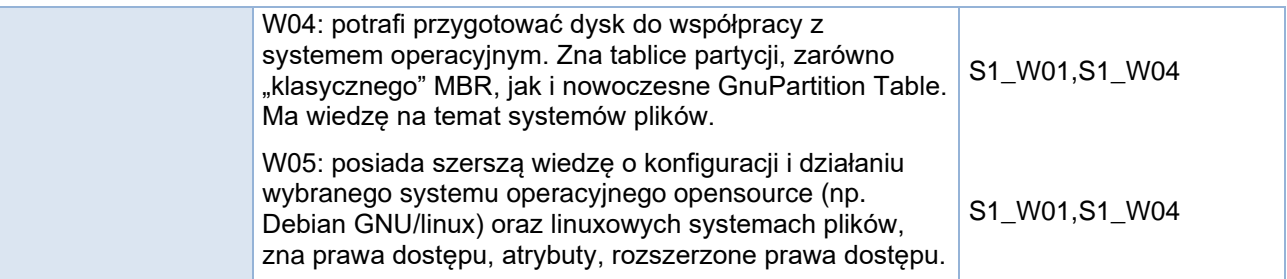

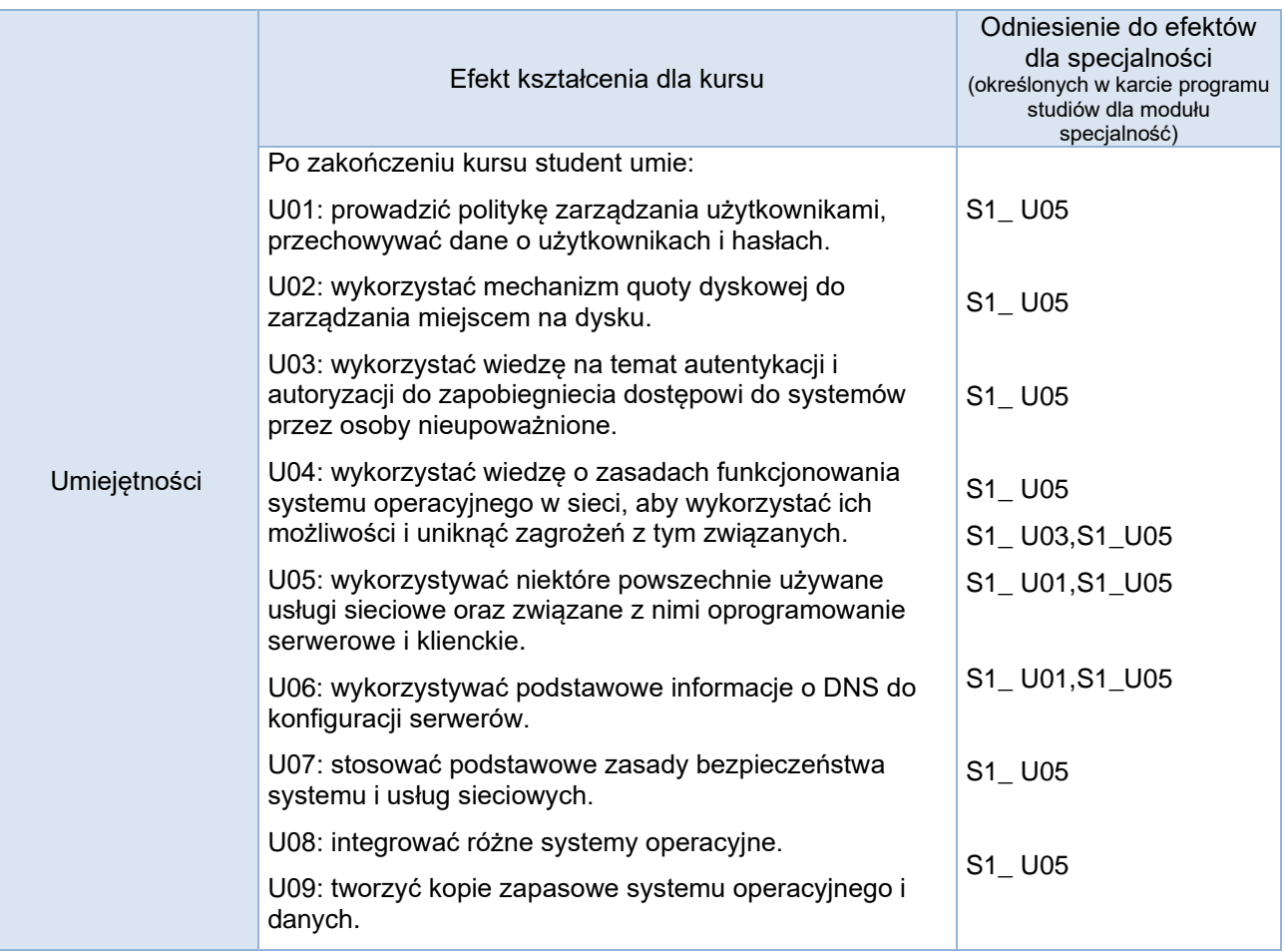

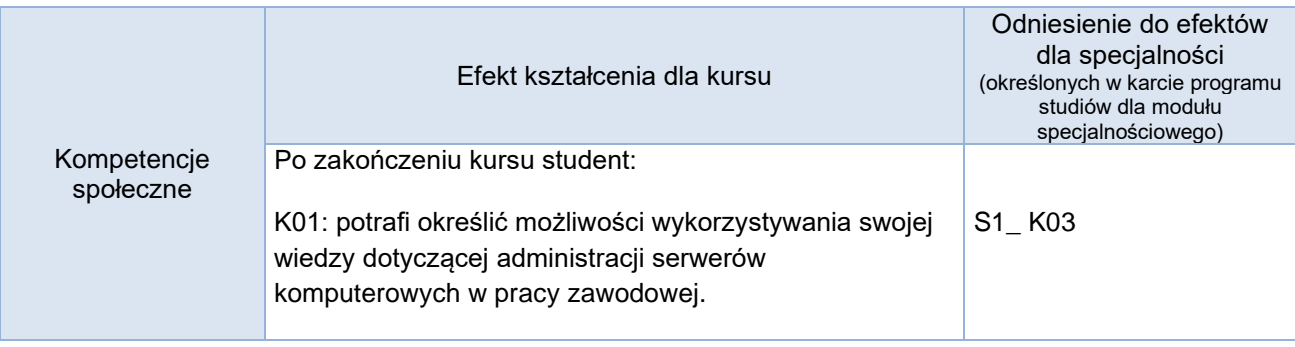

### **Studia stacjonarne**

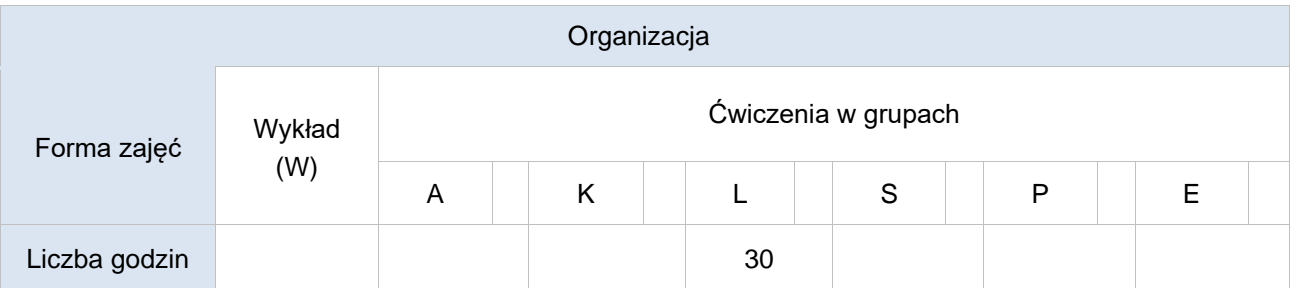

### **Studia niestacjonarne**

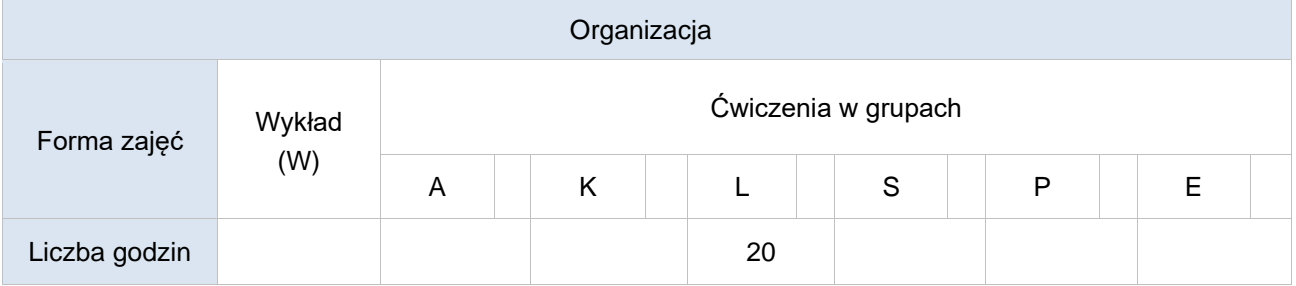

### Opis metod prowadzenia zajęć

Sprawdzanie i analiza wykonywanych przez studentów w trakcie zajęć, na wirtualnych systemach operacyjnych, prac systemowych. Jako efekt finalny zajęć powinien być samodzielnie zainstalowany i skonfigurowany na kolejnych laboratoriach rezydujący na wirtualnej maszynie serwer.

#### Formy sprawdzania efektów kształcenia

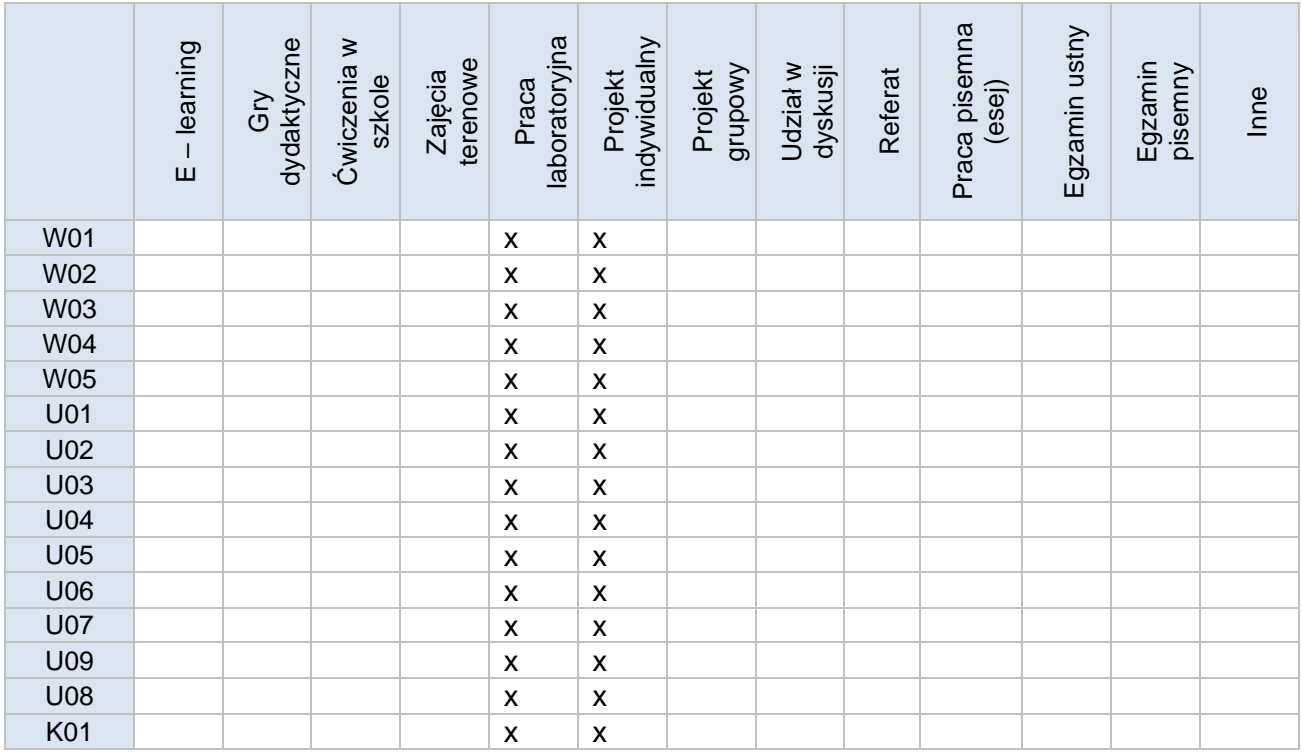

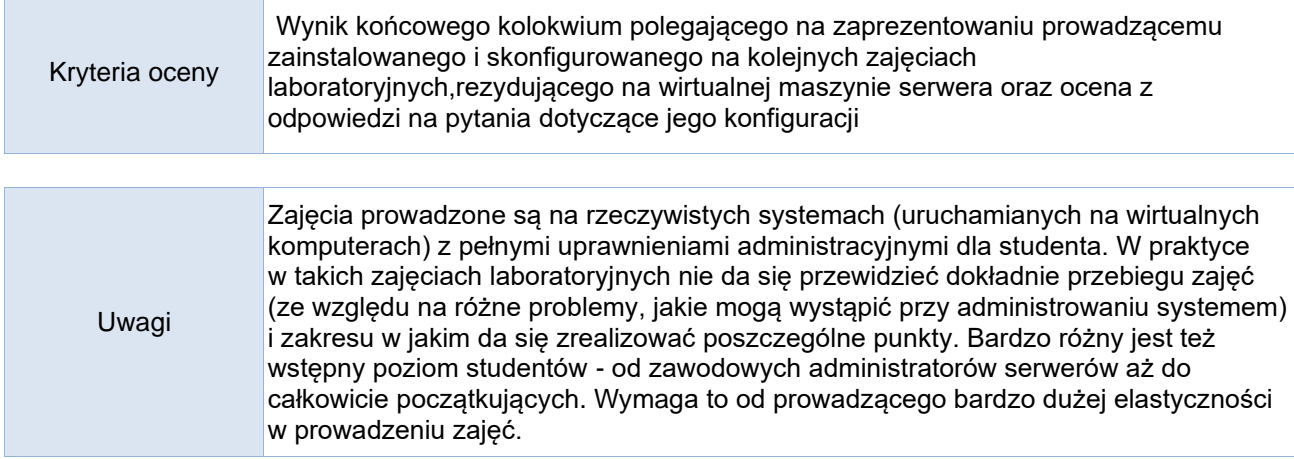

#### Treści merytoryczne (wykaz tematów)

1. Instalacja od podstaw systemu serwerowego opartego na kodzie opensource, podstawowe zasady planowania wyboru systemu w zależności od celu jakiemu ma system służyć.

2. Konfiguracja programu bootującego. Możliwości umieszczania bootloadera w różnych miejscach.

- 3. Umiejętność edycji i modyfikacji tablicy partycji za pomocą podstawowych narzędzi.
- 4. Stosowanie narzędzi do tworzenia, modyfikacji, konserwacji i diagnostyki systemów plików.

5. Przykładowy system ratunkowy np. System Rescue CD. Kolejność postępowania z uszkodzonym lub podejrzanym o złamanie przez hackera systemem operacyjnym oraz z uszkodzonym nośnikiem danych z poziomu systemu ratunkowego. Stosowane narzędzia.

- 6. Uruchomienie, konfiguracja i opieka nad opensource-owym systemem serwerowym.
- 7. Administrowanie kont użytkowników.
- 8. Zarządzanie przestrzenią dyskową.
- 9. Zarządzanie uwierzytelnieniem i autoryzacją.
- 10. Przykładowy prosty skrypt do automatyzacji zadań administracyjnych.
- 11. Konfiguracja kilku wybranych usług (obowiązkowo serwer sshd), administrowanie tymi usługami.
- 12. Przeglądanie (ręczne i z wykorzystaniem narzędzi) i analiza logów systemowych.
- 13. Podstawowe techniki zabezpieczania serwera.
- 14. Podstawowe techniki zabezpieczania uruchomionych usług.
- 15. Tworzenie kopii zapasowych systemu i danych. Przykładowe narzędzia.
- 16. Konfiguracja wybranej metody integrowania różnych systemów.
- 17. Reakcje administratora na typowe sytuacje awaryjne.

#### Wykaz literatury podstawowej

Frisch A."Unix Administracja systemu", Wydawnictwo RM"Windows 2000 Ser 1997

M.D. Bauer, "Linux , Servery , Bezpieczeństwo" , Helion 2005

Anonim, Linux – Agresja i ochrona", Robomatic,2001

Scrimger R., "Biblia TCP/IP", Helion, 2002

Negus C., "Linux. Biblia. Edycia 2007", Helion 2008

Portale:http://dug.net.pl www.linuxportal.pl

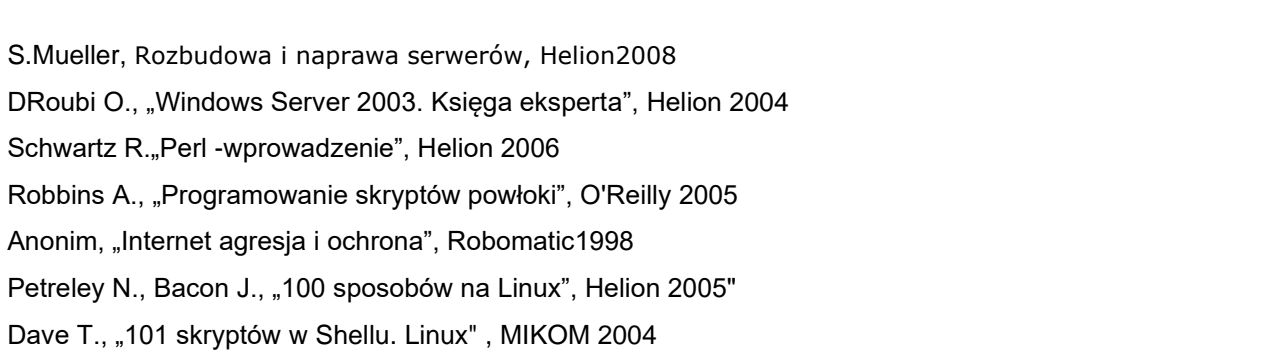

## Bilans godzinowy zgodny z CNPS (Całkowity Nakład Pracy Studenta) **studia stacjonarne**

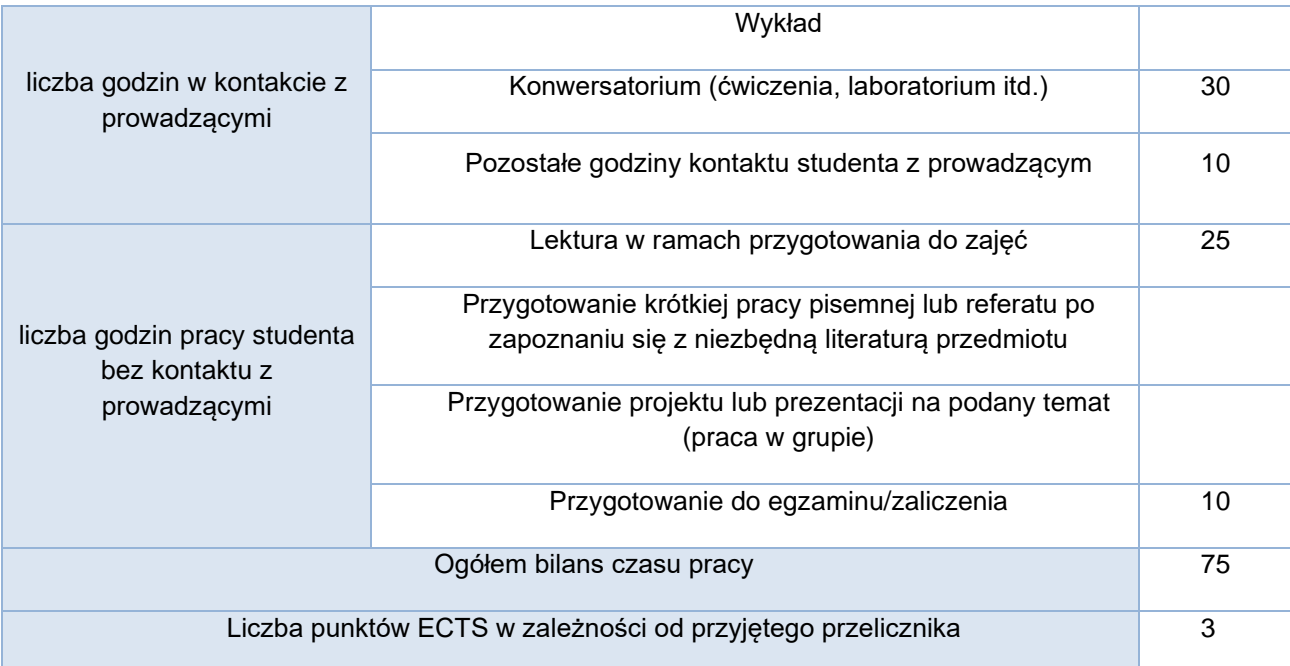

# Bilans godzinowy zgodny z CNPS (Całkowity Nakład Pracy Studenta) **studia niestacjonarne**

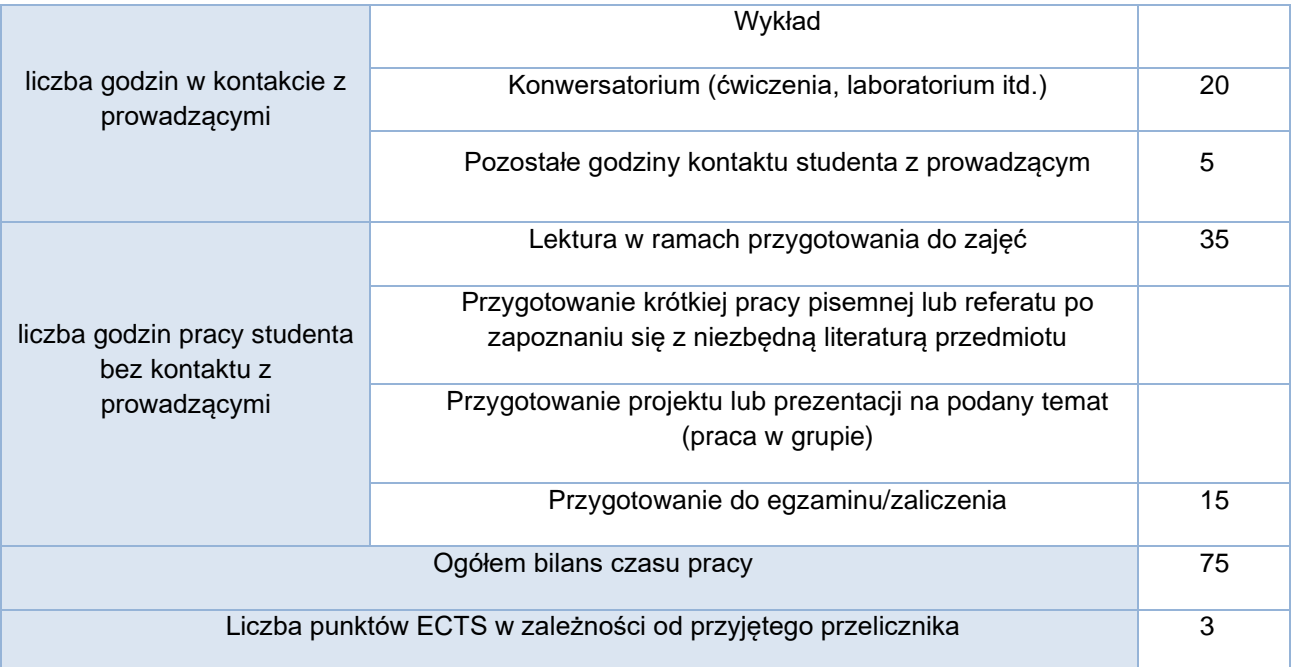